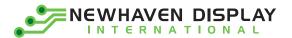

# NHDev Development Board | User Guide

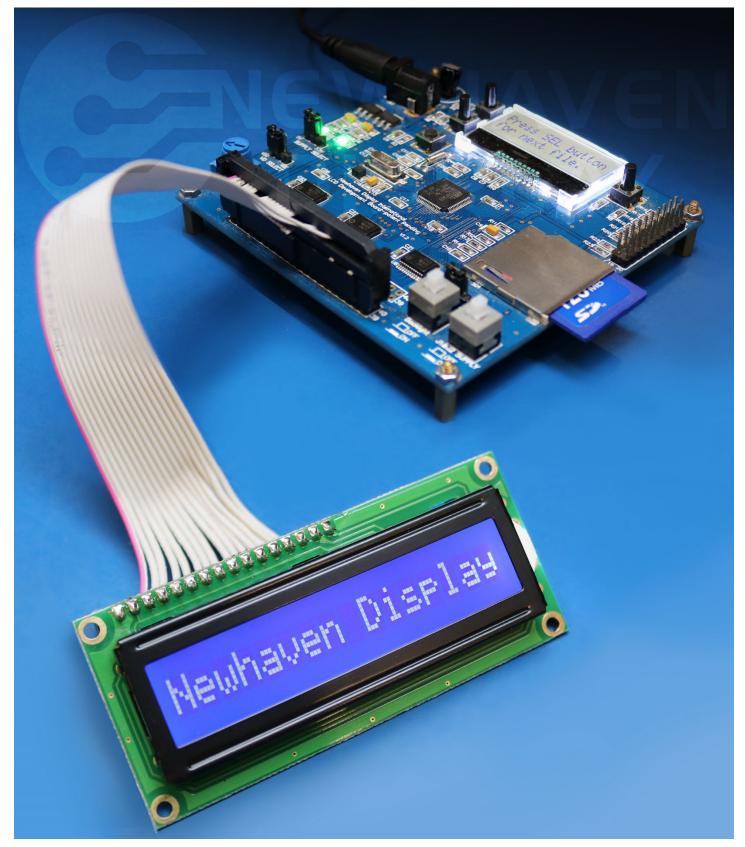

Ph: 847.844.8795 Fx: 847.844.8796

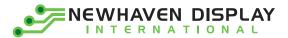

### Introduction

The NHDev is a development board for evaluating or prototyping Newhaven's products including OLEDs, TFTs, graphic LCDs, character LCDs, COG, and VFDs. This development board is based on the STM32F103 Cortex-M3 microcontroller. The device has been preprogrammed to support display modules from Newhaven Display. The development board includes an SD Card with preloaded images and text files for the supported displays (page 3) and can be reloaded or edited using a PC to evaluate the supported displays using custom designed images or text.

### **Features**

- CPU: STM32F103RET6 ARM 32-bit Cortex-M3
- 2.54mm (0.1") pitch LCD development output pins and thru-holes
- PCB dimensions: 100 x 95mm
- SD card storage with preloaded images and text files
- NHD-C0216CZ-FSW-FBW display
- 3 pushbutton user interface
- 6VDC power supply, jumper to select +5V, 3.3V LCD power supply
- Jumper to select input to V0 potentiometer, either VSS or VEE (external voltage)
- Variable resistor to adjust contrast
- Backlight enable switch
- MPU reset switch
- JTAG connection with ARM2x10 pin layout for programming

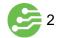

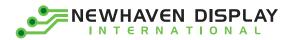

## **List of Supported Displays**

### LCD TFTs

NHD-1.8-128160EF-C series NHD-2.4-240320CF-C series \* NHD-2.4-240320SF-C series \*\*

NHD-3.5-320240MB-A series \*\*\* NHD-3.5-320240MF-A series \*\*\*\*

NHD-4.3-480272EF-A series \*\*\*\*

NHD-4.3-480272EF-C series

NHD-4.3-480272MB-A series \*\*\*\* NHD-4.3-480800CF-A series \*\*\*\*

NHD-4.3-480800EZ-A series \*\*\*\*

NHD-5.0-800480AF-A series \*\*\*\*

NHD-5.0-800480MB-A series \*\*\*\*

NHD-5.0-800480TF-A series \*\*\*\*

NHD-5.7-320240WFB-A series \*\*\*\* NHD-5.7-320240WFB-C series

NHD-5.7-320240WFB-E series

NHD-5.7-640480WF-C series

NHD-7.0-800480EF-A series \*\*\*\*

NHD-7.0-800480EF-C series

NHD-7.0-800480MB-A series \*\*\*\*

NHD-7.0-800480WF-C series

### \* 8-bit Parallel Mode

- \*\* 16-bit Parallel Mode
- \*\*\* Controller Board Required (TN Models)
- \*\*\*\* Controller Board Required (TN & IPS)

### LCD Chip-On-Glass (COG)

NHD-C0216AZ series NHD-C0216CZ series NHD-C0220AA series

NHD-C0220AZ series NHD-C12832A1Z series

NHD-C12864A1Z series

NHD-C12864B2Z series

NHD-C12864CR series NHD-C12864GG series

NHD-C12864KGZ series

NHD-C12864LZ series \* NHD-C12864M1R series

NHD-C12864WC series \*

NHD-C12864WO series \* NHD-C12865AR series

NHD-C12865BR series

NHD-C128128BZ series NHD-C160100AZ series

NHD-C160100CZ series NHD-C160100DiZ series

\* Parallel Mode

### LCD Character Modules

NHD-0108 series

NHD-0112 series NHD-0116 series

NHD-0208 series

NHD-0212 series

NHD-0216 series

NHD-0220 series NHD-0224 series

NHD-0240 series

NHD-0416 series

NHD-0420 series

NHD-0440 series

NOTE: Serial LCDs not supported

### **LCD Graphic Modules**

NHD-12232AZ series NHD-12232DZ series

NHD-12864WX series

NHD-12864MZ series

NHD-12864WG-B series NHD-12864WG-C series

NHD-12864AZ series

NHD-14432WG-A series

NHD-14432WG-B series

NHD-16032AZ series

NHD-16032BZ series

NHD-160128WG series

NHD-19232WG series

NHD-24064CZ series

NHD-24064WG series

NHD-240128WG-A series

NHD-240128WG-B series

NHD-320240WG-B series

NHD-320240WG-C series NHD-320240WX series

### **OLED Displays**

NHD-0216MW-AB3 \*

NHD-0216CW series \*\*

NHD-0216KZW series \*\* NHD-0216SZW series \*\*

NHD-0220CW series \*\*

NHD-0220DZW series \*\*

NHD-0420CW series \*\*

NHD-0420DZW series \*\*

NHD-2.23-12832UC series \*\* NHD-2.7-12864UC series \*\*

NHD-2.8-25664UC series \*\*

NHD-3.12-25664UC series \*\*

NHD-1.27-12896UGC3 \*\* NHD-1.5-128128UGC3 \*\*

NHD-1.69-160128UGC3 \*\*

\* Interface Board Required (Parallel Mode)

\*\* 8-bit Parallel Mode

### **VFD Modules**

M0116SD-161SDBR1-1

M0216SD-162SDAR2-1

M0216SD-162SDAR1

M0216SD-162SDAR8 M0216MD-162MDBR2-J

M0220SD-202SDAR1

M0220SD-202SDAR1-1G

M0220MD-202MDAR1-3

M0420SD-204SDAR1-3

M0420SD-204MDAR1-C

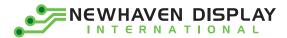

### **Block Diagram**

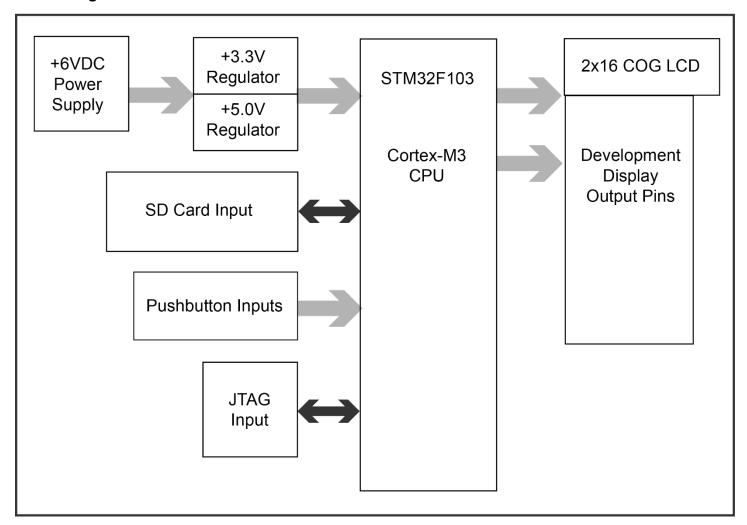

### Warning of Use

The NHDev board is shipped in protective anti-static packaging. General practice for working with static sensitive devices should be applied when working with this board.

The NHDev board is designed to be used as a learning tool and method to achieve quick-to-market product decisions. The programming and timing used may not completely match the requirements as stated in the product specifications but can be used as general guidelines.

Though it may work, the NHDev board is not designed to be used with other manufacturer's displays. Consult the product's specification to ensure no damage will be caused to the display or the NHDev development board. Damage to the NHDev board or evaluated display caused by improper wiring or testing sequence is not covered under warranty.

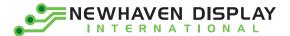

### **Board Use Requirements**

- 1. **Power supply:** 6VDC, 600mA wall transformer included.
- 2. **SD card:** 128MB card with default files included.
- 3. Jumper shunts: 3 included for VDD, V0, and Backlight power select.
- 4. LCD interface cable: sold separately or build your own.

### **Interface Introduction**

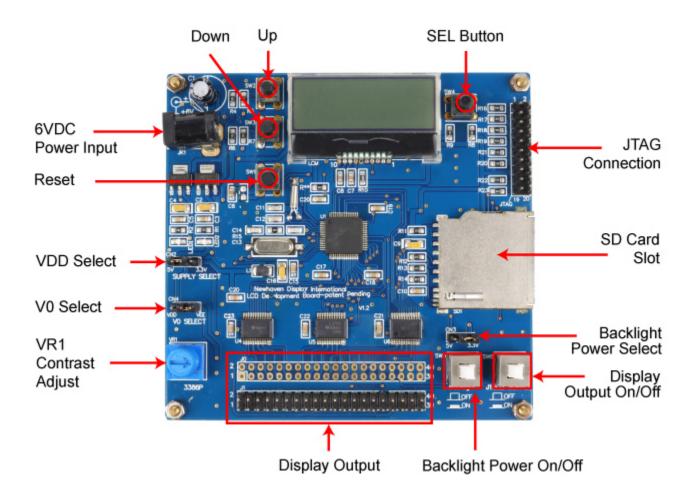

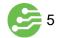

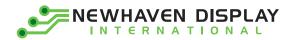

# **Output Pin Description**

| Pin   | Symbol         | Level     | Description                                                      |  |
|-------|----------------|-----------|------------------------------------------------------------------|--|
| 1     | VSS            | GND       | Ground                                                           |  |
| 2     | VDD            | 5V / 3.3V | Selectable 5V, 3.3V Logic Power Supply                           |  |
| 3     | V0             | Variable  | LCD Contrast adjustment voltage selectable between VSS to VDD or |  |
|       |                |           | VSS to VEE                                                       |  |
| 4     | VEE            | Input     | LCD voltage input (selected with J2)                             |  |
| 5     | RS or A0       | H/L       | Register Select. H=Data, L= Instruction                          |  |
| 6     | R/W or /WR     | H/L       | R/W in M6800 interface. H=Read, L=Write                          |  |
|       |                |           | /WR in I8080 interface. H=Write Inactive, L=Write Active         |  |
| 7     | E or /RD       | H/L       | E in M6800 interface. H->L = Enable Strobe                       |  |
|       |                |           | /RD in I8080 interface. H=Read Inactive, L=Read Active           |  |
| 8     | E2             | H/L       | H-> L = Enable Strobe for second controller                      |  |
| 9     | /CS1           | H/L       | Chip Select. L=Chip Active                                       |  |
|       | /CS2           |           | Chip Select-Second Controller. L=Chip Active                     |  |
| 10    | or DISP or IMO | H/L       | DISP=Display ON signal                                           |  |
|       |                |           | IMO= Interface Mode select                                       |  |
| 11    | /RES           | H/L       | Reset. L=Reset controller.                                       |  |
| 12    | BLE            | 5V / 3.3V | Backlight power switch (SW5)                                     |  |
| 13-16 | DB0 – DB3      | H/L       | Bi-directional 3-state data bus lines. Not used in 4-bit mode.   |  |
| 17-20 | DB4 – DB7      | H/L       | Bi-directional 3-state data bus lines.                           |  |
| 21-28 | DB8 – DB15     | H/L       | Bi-directional 3-state data bus lines.                           |  |
| 29    | SDI or SDA     | H/L       | Serial Data In                                                   |  |
| 30    | SCK or SCL     | H/L       | Serial Clock                                                     |  |
| 31    | SPISS          | H/L       | Serial Slave Select                                              |  |
| 32    | BLE            | 5V / 3.3V | Backlight power switch (SW5)                                     |  |
| 33-36 | VDD            | 5V / 3.3V | Selectable 5V, 3.3V Logic Power Supply                           |  |
| 37-40 | VSS            | GND       | Ground                                                           |  |

# **Jumper Pin Description**

| Pins    | Name             | Level                                                | Output        | Description                                         |  |  |  |  |
|---------|------------------|------------------------------------------------------|---------------|-----------------------------------------------------|--|--|--|--|
| CN2     | SUPPLY           | 5V                                                   | VDD and       | Select 5V as VDD for the display and logic          |  |  |  |  |
| SEL SEL | SELECT           | 3.3V logic pins Select 3.3V as VDD for the display a |               | Select 3.3V as VDD for the display and logic        |  |  |  |  |
|         |                  |                                                      |               |                                                     |  |  |  |  |
|         |                  | VDD                                                  |               | Select contrast voltage between VDD and VSS.        |  |  |  |  |
|         | V0 SELECT        | VEE                                                  | V0<br>(pin 3) | (For a Positive LCD voltage).                       |  |  |  |  |
| CN4     |                  |                                                      |               | Adjustable via VR1 potentiometer.                   |  |  |  |  |
|         |                  |                                                      |               | Select contrast voltage between VSS and VEE.        |  |  |  |  |
|         |                  |                                                      |               | (For a Negative LCD voltage).                       |  |  |  |  |
|         |                  |                                                      |               | VEE must be supplied externally onto PIN4.          |  |  |  |  |
|         |                  |                                                      |               | Adjustable via VR1 potentiometer.                   |  |  |  |  |
|         |                  |                                                      |               |                                                     |  |  |  |  |
|         | BACKLIGHT        | 5V                                                   |               | Select 5V as voltage supply for LED backlight.      |  |  |  |  |
| CN3     | SUPPLY<br>SELECT |                                                      | SW5           | External current limiting resistor may be required. |  |  |  |  |
|         |                  | 3.3V                                                 | (pins 12,32)  | Select 3.3V as voltage supply for LED backlight.    |  |  |  |  |
|         |                  |                                                      |               | External current limiting resistor may be required. |  |  |  |  |

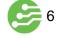

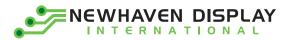

### **Development Board Firmware Description**

The NHDev Development Board comes programmed with demonstration firmware for all of the Newhaven Display modules listed above. By selecting the desired part number from the NHDev user interface, you can quickly demonstrate and evaluate any of these display modules. Prior to selecting the appropriate firmware, the display module must be wired to the NHDev board by matching the display's pin description to the NHDev output pin description. Then when the firmware is selected by the display's part number, the display is initialized, and demonstration text or images is read from the SD Card and sent onto the display. The demonstration text and images can be edited or replaced to see the many capabilities of each display module.

**Current Version: V2.10** 

# Structure of the Demonstration Menu Category Display Model Display SD Card demo files

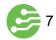

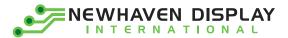

### **Running the Development Board**

- 1. Wire the display by matching the pin descriptions of the display module to the NHDev output pin description. Visit <a href="https://newhavendisplay.com/nhdev/">https://newhavendisplay.com/nhdev/</a> for wiring diagrams or see the display datasheet for reference.
- 2. Select either 5V or 3.3V power supply for the display being evaluated. This is determined based on the specification of the desired display.

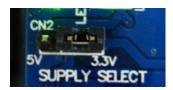

- 3. Select either VDD or VEE for the V0 power supply for the display being evaluated. This is determined based on the specification of the desired display.
  - o If the display has a VEE voltage output connected to Pin 4, you should select VEE.
  - o If the display's V0 (contrast voltage) is negative, you should select VEE.
  - o If the display's V0 (contrast voltage) is greater than VDD, you should select VEE.
  - o If the display's V0 (contrast voltage) is between VDD and 0V, you should select VDD.

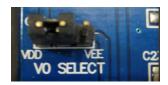

4. Select either 5V or 3.3V for the backlight supply voltage. This is determined based on the specification of the desired display. If the backlight of the display requires any voltage other than 5V or 3.3V, select the greater voltage and include a current limiting resistor in line with the backlight when wiring.

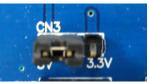

5. Push ON J1 and J2 (push buttons are clicked down).

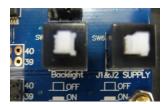

6. Make sure the SD card is inserted into the NHDev board.

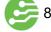

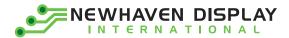

7. Apply power to the NHDev board. A 6.0V DC wall transformer is included. On power up, the NHDev built-in COG display will show the current program revision.

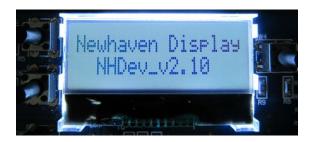

8. The NHDev COG display will then show "Press UP to select type". Pressing the UP and DOWN buttons will cycle through the available display categories that NHDev is programmed to demonstrate. Pressing the SEL button will enter that category and begin listing specific part number models.

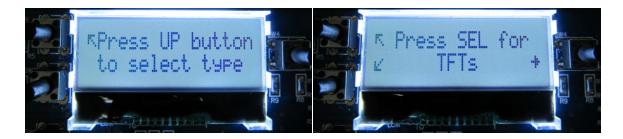

9. The NHDev COG display will show the first part number model in the selected category. Pressing UP and DOWN buttons will cycle through the available part number models that NHDev is programmed to demonstrate. When the desired part number model is reached, stop pressing buttons.

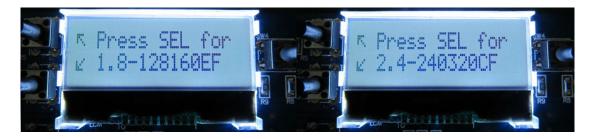

10. Press the SEL button to initialize the selected display and begin the demonstration program.

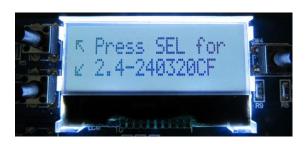

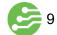

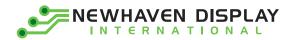

11. When prompted, press the SEL button to continue the demonstration program and scroll through the corresponding files on the SD Card. See Appendix B for SD Card file formatting and editing. You may see a blink on the display as the SD Card is being read and the display is being re-initialized and written.

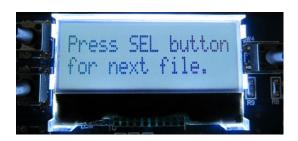

12. To evaluate another display, reset power and repeat all steps.

### **SD Card File Format**

For each display model, the demonstration program will attempt to read a default file. The default file must be saved on the SD Card and be readable or the NHDev program will error and halt.

The default file is always signified by a 0 (zero) immediately before the .BMP or .TXT file format.

After reading and displaying the default file, if the SEL button is pressed, the next file, if available and readable, will be read and displayed. If no additional files are available, the default file will be displayed again.

The next file is determined by incrementing the number or letter immediately before the .BMP or .TXT.

- ✓ Char2x16 0.txt
- Char2x16\_1.txt
- Char2x16\_2.txt
  - ...
- Char2x16\_9.txt
- ➤ Char2x16 A.txt
- ➤ Char2x16 B.txt
- Char2x16\_Y.txt
- ➤ Char2x16 Z.txt
- ✓ Char2x16 0.txt
- Char2x16\_1.txt

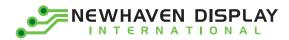

You may edit the contents of any of the provided files or create your own according to the following table:

| Model No.                                                      | Resolution                                        | File Type                                        | Default File Name<br>(***Required File***) |
|----------------------------------------------------------------|---------------------------------------------------|--------------------------------------------------|--------------------------------------------|
|                                                                |                                                   | TFTs                                             |                                            |
| NHD-1.8-128160EF-C                                             | 128x160 pixels                                    | 24-bit bitmap .BMP                               | 1_8_128160EF_0.bmp                         |
| NHD-2.4-240320CF-C                                             | 240x320 pixels                                    | 24-bit bitmap .BMP                               | 2_4_240320CF_0.bmp                         |
| NHD-2.4-240320SF-C                                             | 240x320 pixels                                    | 24-bit bitmap .BMP                               | 2_4_240320SF_0.bmp                         |
| NHD-3.5-320240MB-A                                             | 320x240 pixels                                    | 24-bit bitmap .BMP                               | 3_5_320240MF_0.bmp                         |
| NHD-3.5-320240MF-A                                             | 320x240 pixels                                    | 24-bit bitmap .BMP                               | 3 5 320240MF 0.bmp                         |
| NHD-4.3-480272EF-A                                             | 480x272 pixels                                    | 24-bit bitmap .BMP                               | 4_3_480272EF_0.bmp                         |
| NHD-4.3-480272MB-A                                             | 480x272 pixels                                    | 24-bit bitmap .BMP                               | 4_3_480272EF_0.bmp                         |
| NHD-4.3-480800EF-C                                             | 480x800 pixels                                    | 24-bit bitmap .BMP                               | 4_3_480800EF_0.bmp                         |
| NHD-5.0-800480MB-A                                             | 800x480 pixels                                    | 24-bit bitmap .BMP                               | 5_0_800480TF_0.bmp                         |
| NHD-5.0-800480TF-A                                             | 800x480 pixels                                    | 24-bit bitmap .BMP                               | 5_0_800480TF_0.bmp                         |
| NHD-5.7-320240WFB-A                                            | 320x240 pixels                                    | 24-bit bitmap .BMP                               | 5_7_320240WFB_0.bmp                        |
| NHD-5.7-320240WFB-C                                            | 320x240 pixels                                    | 24-bit bitmap .BMP                               | 5_7_320240WFB_0.bmp                        |
| NHD-5.7-320240WFB-E                                            | 320x240 pixels                                    | 24-bit bitmap .BMP                               | 5_7_320240WFB_0.bmp                        |
| NHD-5.7-640480WF-C                                             | 640x480 pixels                                    | 24-bit bitmap .BMP                               | 5_7_640480WF_0.bmp                         |
| NHD-7.0-800480EF-A                                             | 800x480 pixels                                    | 24-bit bitmap .BMP                               | 7_0_800480EF_0.bmp                         |
| NHD-7.0-800480MB-A                                             | 800x480 pixels                                    | 24-bit bitmap .BMP                               | 7_0_800480EF_0.bmp                         |
| NHD-7.0-800480WF-C                                             | 800x480 pixels                                    | 24-bit bitmap .BMP                               | 7_0_800480WF_0.bmp                         |
|                                                                | Chava                                             | stov Modulos                                     |                                            |
| NHD-0108                                                       | 8 characters                                      | cter Modules<br>.TXT                             | Char1x8 0.txt                              |
| NHD-0112                                                       | 12 characters                                     | .TXT                                             | Char1x12 0.txt                             |
| NHD-0116                                                       | 16 characters                                     | .TXT                                             | Char1x16_0.txt                             |
| NHD-0208                                                       | 16 characters                                     | .TXT                                             | Char2x8_0.txt                              |
| NHD-0212                                                       | 24 characters                                     | .TXT                                             | Char2x12_0.txt                             |
| NHD-0216                                                       | 32 characters                                     | .TXT                                             | Char2x16_0.txt                             |
| NHD-0220                                                       | 40 characters                                     | .TXT                                             | Char2x20 0.txt                             |
| NHD-0224                                                       | 48 characters                                     | .TXT                                             | Char2x24_0.txt                             |
| NHD-0240                                                       | 80 characters                                     | .TXT                                             | Char2x40 0.txt                             |
| NHD-0416                                                       | 64 characters                                     | .TXT                                             | Char4x16_0.txt                             |
| NHD-0420                                                       | 80 characters                                     | .TXT                                             | Char4x20_0.txt                             |
| NHD-0440                                                       | 160 characters                                    | .TXT                                             | Char4x40_0.txt                             |
|                                                                | Grani                                             | nic Modules                                      |                                            |
| NHD-12232AZ                                                    | 122x32 pixels                                     | Monochrome bitmap .BMP                           | 12232_0.bmp                                |
| NHD-12232DZ                                                    | 122x32 pixels                                     | Monochrome bitmap .BMP                           | 12232_0.bmp                                |
| NHD-12864WX                                                    | 128x64 pixels                                     | Monochrome bitmap .BMP                           | 12864_0.bmp                                |
| NHD-12864MZ                                                    | 128x64 pixels                                     | Monochrome bitmap .BMP                           | 12864_0.bmp                                |
| NHD-12864WG-B                                                  | 128x64 pixels                                     | Monochrome bitmap .BMP                           | 12864_0.bmp                                |
| NHD-12864WG-C                                                  | 128x64 pixels                                     | Monochrome bitmap .BMP                           | 12864_0.bmp                                |
| NHD-12864AZ                                                    | 128x64 pixels                                     | Monochrome bitmap .BMP                           | 12864_0.bmp                                |
| NHD-14432WG-A                                                  | 144x32 pixels                                     | Monochrome bitmap .BMP                           | 14432_0.bmp                                |
| NHD-14432WG-B                                                  | 144x32 pixels                                     | Monochrome bitmap .BMP                           | 14432 0.bmp                                |
| NHD-16032AZ                                                    | 160x32 pixels                                     | Monochrome bitmap .BMP                           | 16032_0.bmp                                |
| NHD-16032BZ                                                    | 160x32 pixels                                     | Monochrome bitmap .BMP                           | 16032_0.bmp                                |
| NHD-160128WG                                                   | 160x128 pixels                                    | Monochrome bitmap .BMP                           | 160128 0.bmp                               |
| NHD-19232WG                                                    | 192x32 pixels                                     | Monochrome bitmap .BMP                           | 19232_0.bmp                                |
|                                                                |                                                   | Monochrome bitmap .BMP                           | 24064_0.bmp                                |
| NHD-24064CZ                                                    |                                                   |                                                  | 24064_0.bmp                                |
|                                                                | 240x64 pixeis                                     | Monochrome bitmap .BMP                           |                                            |
| NHD-24064WG                                                    | -                                                 | Monochrome bitmap .BMP                           | 240128_0.bmp                               |
| NHD-24064CZ<br>NHD-24064WG<br>NHD-240128WG-A<br>NHD-240128WG-B | 240x64 pixels<br>240x128 pixels<br>240x128 pixels | Monochrome bitmap .BMP<br>Monochrome bitmap .BMP | 240128_0.bmp<br>240128_0.bmp               |
| NHD-24064WG<br>NHD-240128WG-A<br>NHD-240128WG-B                | 240x128 pixels                                    | •                                                |                                            |
| NHD-24064WG<br>NHD-240128WG-A                                  | 240x128 pixels<br>240x128 pixels                  | Monochrome bitmap .BMP                           | 240128_0.bmp                               |

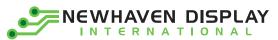

|                                  | COC                              | G Displays             |                   |
|----------------------------------|----------------------------------|------------------------|-------------------|
| NHD-C0216AZ                      | 32 characters                    | .TXT                   | Char2x16_0.txt    |
| NHD-C0216CZ                      | 32 characters                    | .TXT                   | Char2x16_0.txt    |
| NHD-C0220AA                      | 40 characters                    | .TXT                   | Char2x20_0.txt    |
| NHD-C0220AZ                      | 40 characters                    | .TXT                   | Char2x20_0.txt    |
| NHD-C12832A1Z                    | 128x32 pixels                    | Monochrome bitmap .BMP | C12832_0.bmp      |
| NHD-C12864A1Z                    | 128x64 pixels                    | Monochrome bitmap .BMP | 12864_0.bmp       |
| NHD-C12864B2Z                    | 128x64 pixels                    | Monochrome bitmap .BMP | 12864_0.bmp       |
| NHD-C12864CR                     | 128x64 pixels                    | Monochrome bitmap .BMP | 12864_0.bmp       |
| NHD-C12864GG                     | 128x64 pixels                    | Monochrome bitmap .BMP | 12864_0.bmp       |
| NHD-C12864KGZ                    | 128x64 pixels                    | Monochrome bitmap .BMP | 12864_0.bmp       |
| NHD-C12864LZ                     | 128x64 pixels                    | Monochrome bitmap .BMP | 12864_0.bmp       |
| NHD-C12864M1R                    | 128x64 pixels                    | Monochrome bitmap .BMP | 12864_0.bmp       |
| NHD-C12864WC                     | 128x64 pixels                    | Monochrome bitmap .BMP | 12864_0.bmp       |
| NHD-C12864WO                     | 128x64 pixels                    | Monochrome bitmap .BMP | 12864 0.bmp       |
| NHD-C12865AR                     | 128x65 pixels                    | Monochrome bitmap .BMP | 12865_0.bmp       |
| NHD-C12865BR                     | 128x65 pixels                    | Monochrome bitmap .BMP | 12865_0.bmp       |
| NHD-C128128BZ                    | 128x128 pixels                   | Monochrome bitmap .BMP | C128128_0.bmp     |
| NHD-C160100AZ                    | 160x100 pixels                   | Monochrome bitmap .BMP | C160100_0.bmp     |
| NHD-C160100CZ                    | 160x100 pixels                   | Monochrome bitmap .BMP | C160100_0.bmp     |
| NHD-C160100DiZ                   | 160x100 pixels                   | Monochrome bitmap .BMP | C160100 0.bmp     |
| NHD-0216CW                       | OLE<br>32 characters             | D Modules<br>.TXT      | Char2x16_0.txt    |
| NHD-0216KZW                      | 32 characters                    | .TXT                   | Char2x16_0.txt    |
| NHD-0216SZW                      | 32 characters                    | .TXT                   | Char2x16_0.txt    |
| NHD-021032W<br>NHD-0220CW        | 40 characters                    | .TXT                   | Char2x10_0.txt    |
| NHD-0220DZW                      | 40 characters                    | .TXT                   | Char2x20_0.txt    |
| NHD-0420CW                       | 80 characters                    | .TXT                   | Char4x20_0.txt    |
| NHD-0420DZW                      | 80 characters                    | .TXT                   | Char4x20_0.txt    |
| NHD-2.23-12832UC                 | 128x32 pixels                    | Monochrome bitmap .BMP | OLED_12832_0.bmp  |
| NHD-2.7-12864WD                  | 128x64 pixels                    | Monochrome bitmap .BMP | OLED_12864_0.bmp  |
| NHD-2.8-25664UC                  | 256x64 pixels                    | Monochrome bitmap .BMP | OLED_12004_0.bmp  |
| NHD-3.12-25664UC                 | 256x64 pixels                    | Monochrome bitmap .BMP | OLED_25664_0.bmp  |
| NHD-1.27-12896UGC3               | 128x96 pixels                    | 24-bit bitmap .BMP     | OLED_12896_0.bmp  |
| NHD-1.5-128128UGC3               | 128x128 pixels                   | 24-bit bitmap .BMP     | OLED_128128_0.bmp |
| NHD-1.69-160128UGC3              | 160x128 pixels                   | 24-bit bitmap .BMP     | OLED 160128 0.bmp |
|                                  |                                  | ) Modules              |                   |
| M0116SD-161SDBR1-1               | 16 characters                    | .TXT                   | Char4x20_0.txt    |
| M0216SD-162SDAR2-1               | M0216SD-162SDAR2-1 32 characters |                        | Char4x20_0.txt    |
| M0216SD-162SDAR1                 | 0216SD-162SDAR1 32 characters    |                        | Char4x20_0.txt    |
| M0216SD-162SDAR8                 | M0216SD-162SDAR8 32 characters   |                        | Char4x20_0.txt    |
| M0216MD-162MDBR2-J 32 characters |                                  | .TXT                   | Char4x20_0.txt    |
| M0220SD-202SDAR1                 | 40 characters                    | .TXT                   | Char4x20_0.txt    |
| M0220SD-202SDAR1-1G              | 40 characters                    | .TXT                   | Char4x20_0.txt    |
| M0220MD-202MDAR1-3               | 40 characters                    | .TXT                   | Char4x20_0.txt    |
| M0420SD-204SDAR1-3               | 80 characters                    | .TXT                   | Char4x20_0.txt    |
| M0420SD-204MDAR1-C               | 80 characters                    | .TXT                   | Char4x20_0.txt    |